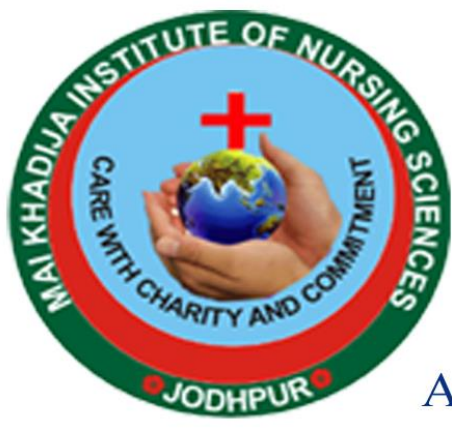

# MAI KHADIJA

### **INSTITUTE OF NURSING SCIENCES**

Affiliated to: RUHS, Jaipur, Recognized By: INC, New Delhi

### Steps to Generate UGC Anti-Ragging Reference Number and Affidavit

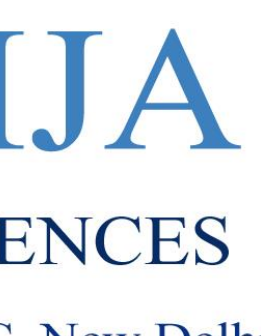

### Introduction

As per the direction of the University Grants Commission (UGC), it is mandatory for all the students to create the UGC Anti-ragging reference number and submit the generated Affidavit duly signed by both the student and the parent at the University during enrollment.

This document lists the detailed steps with the values to be selected for generating the reference number and downloading the affidavit.

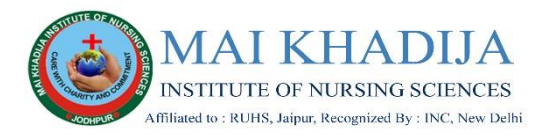

## **Affidavit Registration Form For Affiliated Colleges**

1. Click the link below to begin

[https://antiragging.in/affidavit\\_af](https://www.antiragging.in/affidavit_university_form.php) filiated form.php

2. Fill in all necessary Student information like Name, Email, Mobile no. etc.

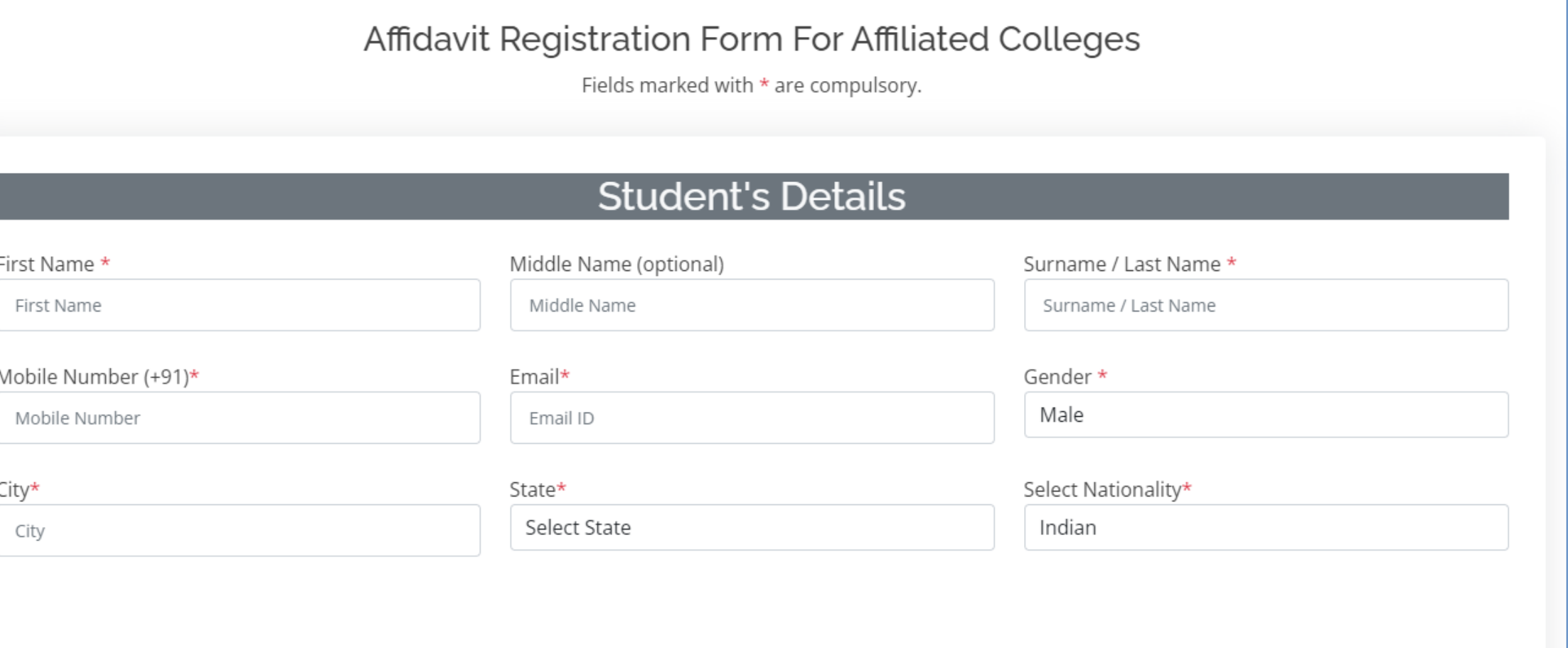

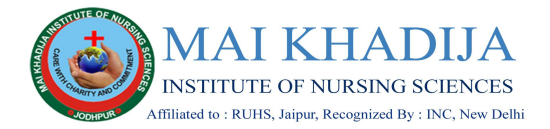

## **University Selection**

- 1. Fill in all necessary Parent/Guardian information like Name, Email, Mobile no. etc.
- 2. Select the State as Rajasthan from the dropdown
- 3. Select MAI KHADIJA INSTITUTE OF NURSING SCIENCES JODHPUR (C-47155) as the University Name from thedrop-down

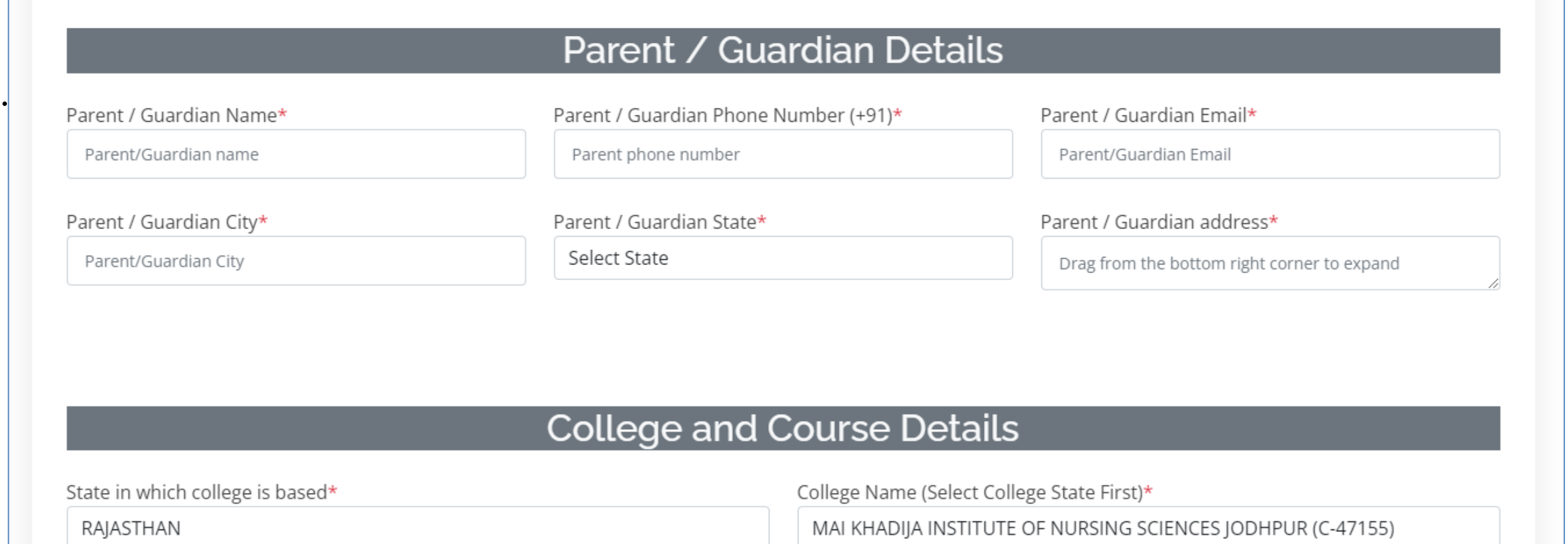

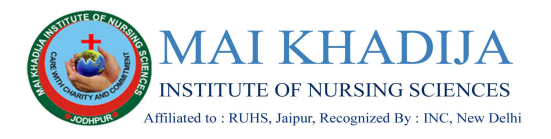

# **College Details**

### Common Information College

Director's Name

Dr. Jitendra Khatri

College Phone Number 9829078989

College Landline Number

02912758057

Details of the course (UG/PG/Diploma

Under Graduate Degree

Name of the Course

B.SC. NURSING

Number of students in your class

50 (Fifty)

Current year of Study

### 1

Nearest Police Station to your University

Dev Nagar Police Station, Jodhpur

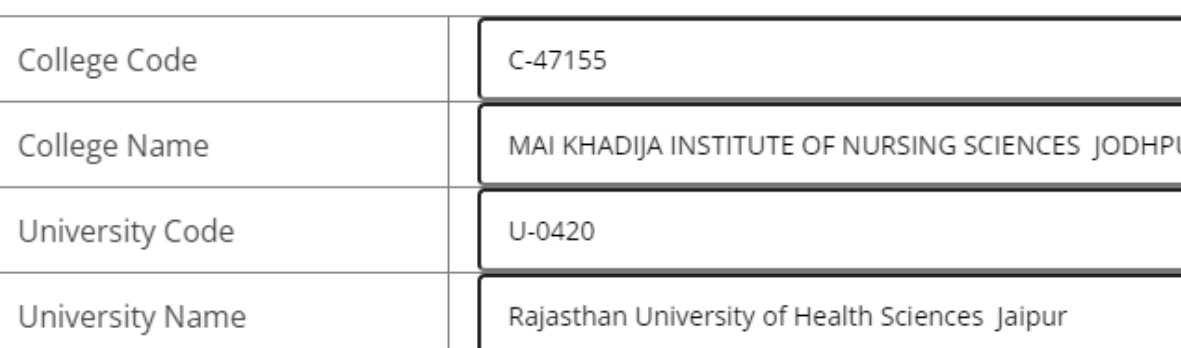

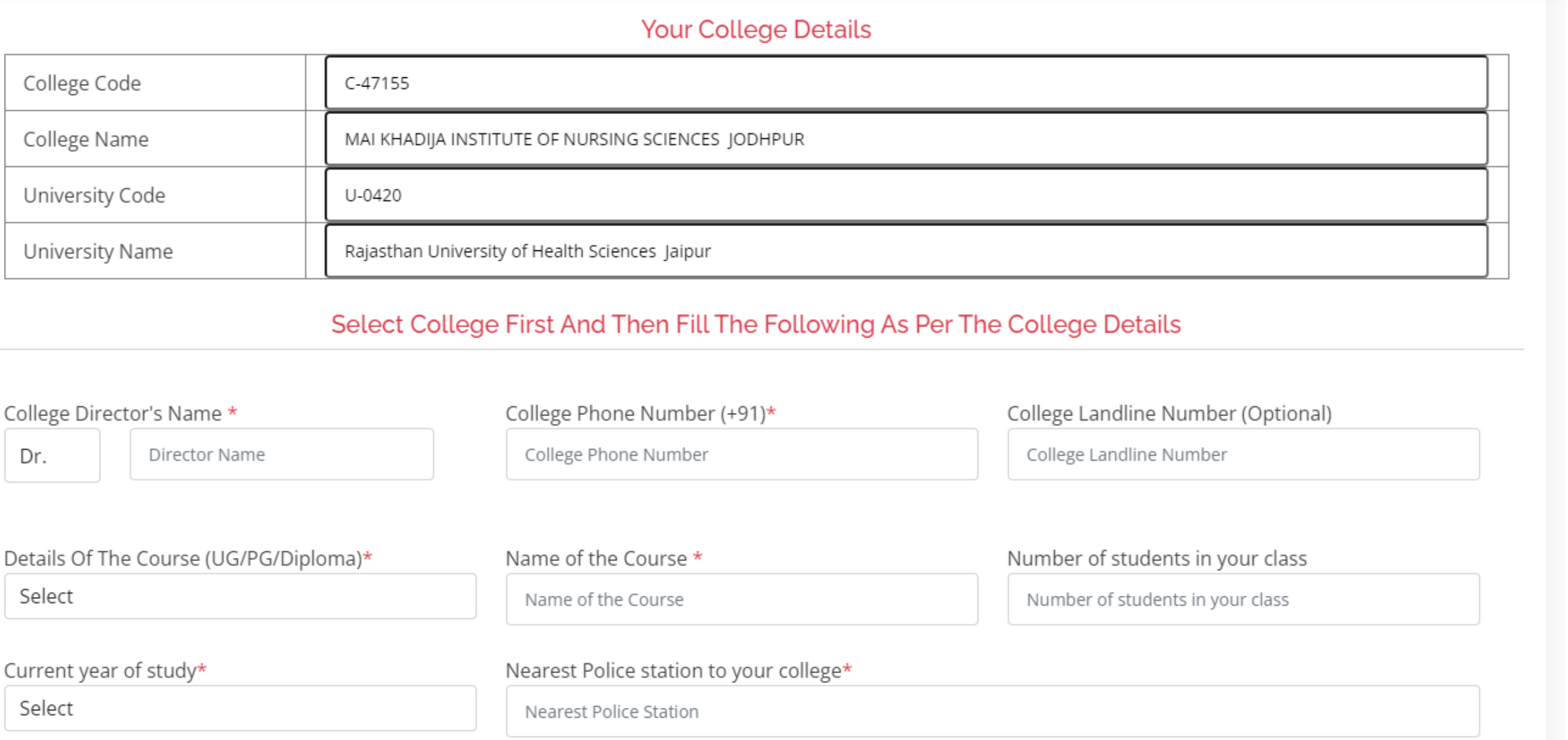

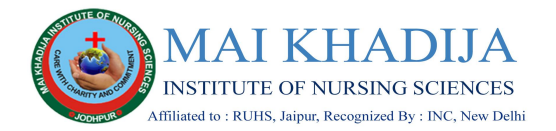

## **UGC Regulations**

1. Carefully go through the regulations and select the check box after reviewing the documents

 $\blacksquare$ 

 $\triangledown$ 

 $\blacktriangledown$ 

 $\overline{\mathbf{v}}$ 

 $\triangledown$ 

2. Acknowledge each and every instruction in the regulations by clicking the check box

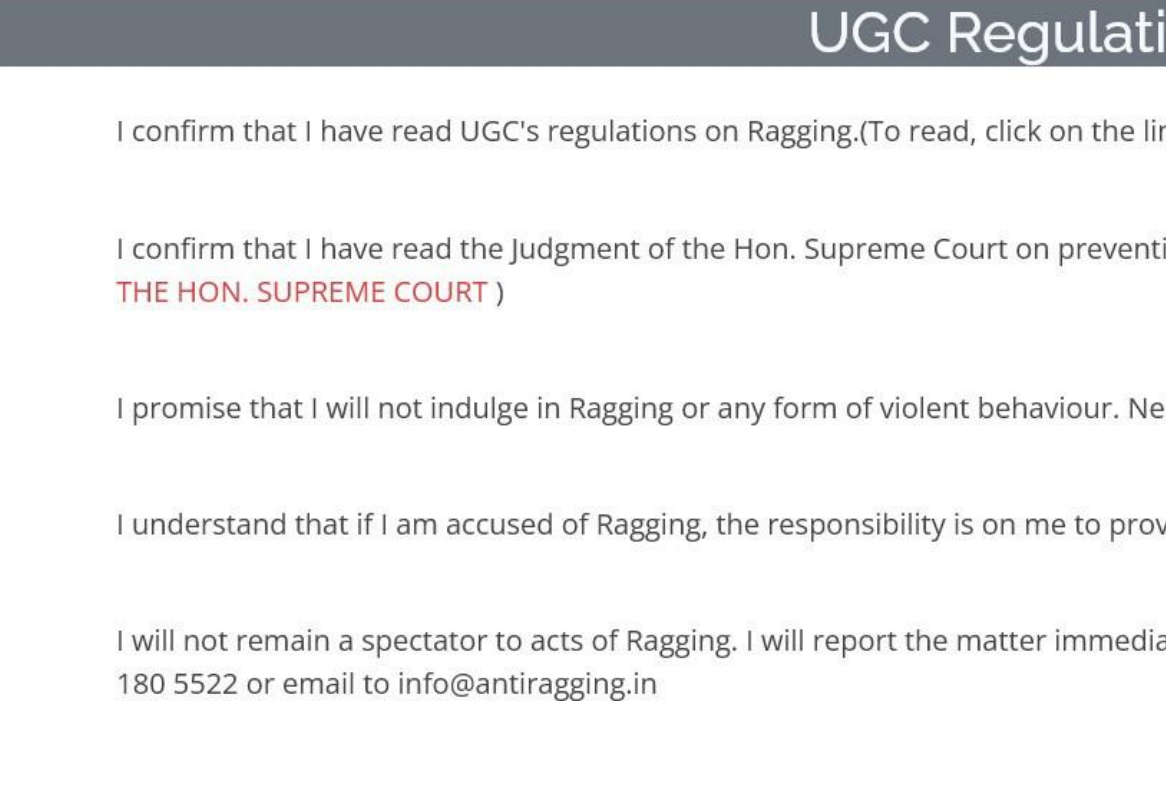

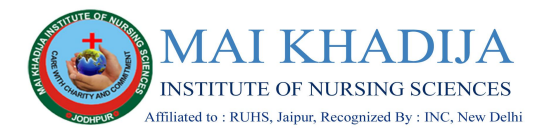

### ions

nk ABSTRACT OF UGC REGULATIONS ON RAGGING)

tion of Ragging.(To read, click on the link SUMMARY OF THE JUDGMENT OF

either will I tolerate being ragged or subjected to violence.

ve that I am not guilty.

iately to my Principal/Director and/or to the Anti Ragging Help line at 1800

# **Confidential Survey**

### 1. Fill the Confidential survey and then Click Submit Form

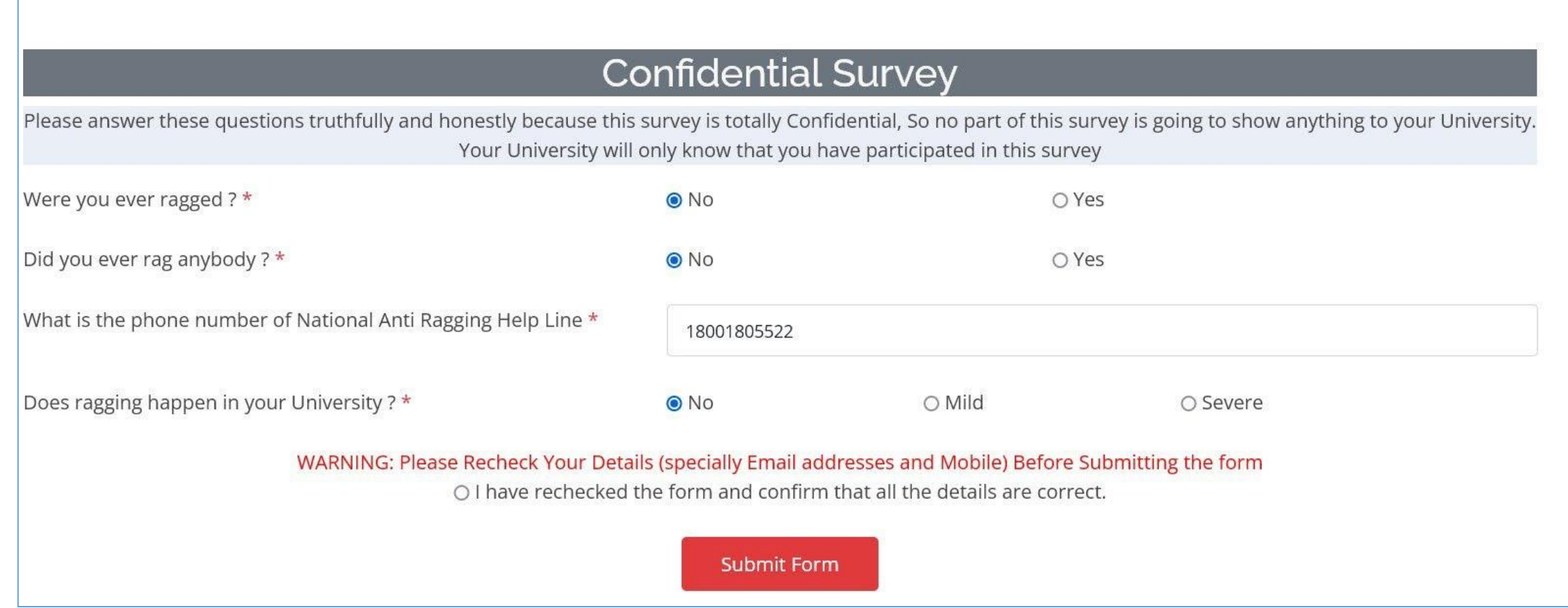

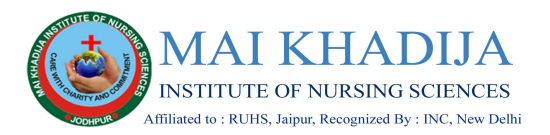

### **Confirmation**

- 1. You will receive the confirmation for your record submission as shown here.
- 2. Carefully note down the reference number. We will be using it to generate the affidavits in the next step.

Your record submitted successfully Ref ID: Name $=$ Email:

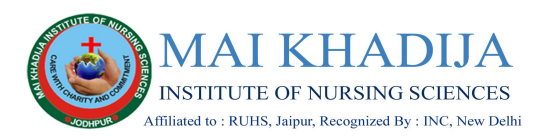

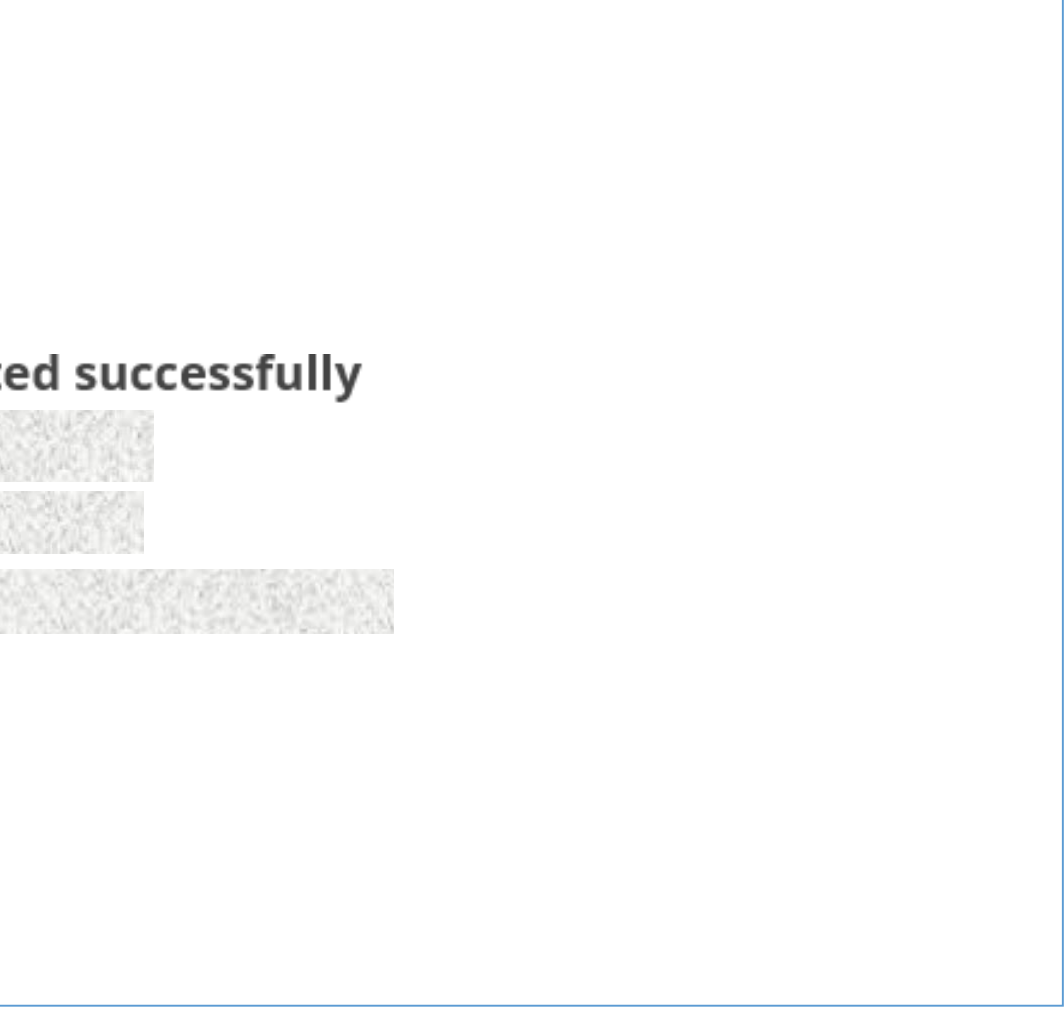

### **Downloading the Undertaking Document**

1. Click the link below to raise the undertaking request.

[https://antiragging.in/undertaking](https://antiragging.in/undertaking_request.php) [\\_request.php](https://antiragging.in/undertaking_request.php)

2.Fill in your reference number, registered email and mobile number and click Submit Query

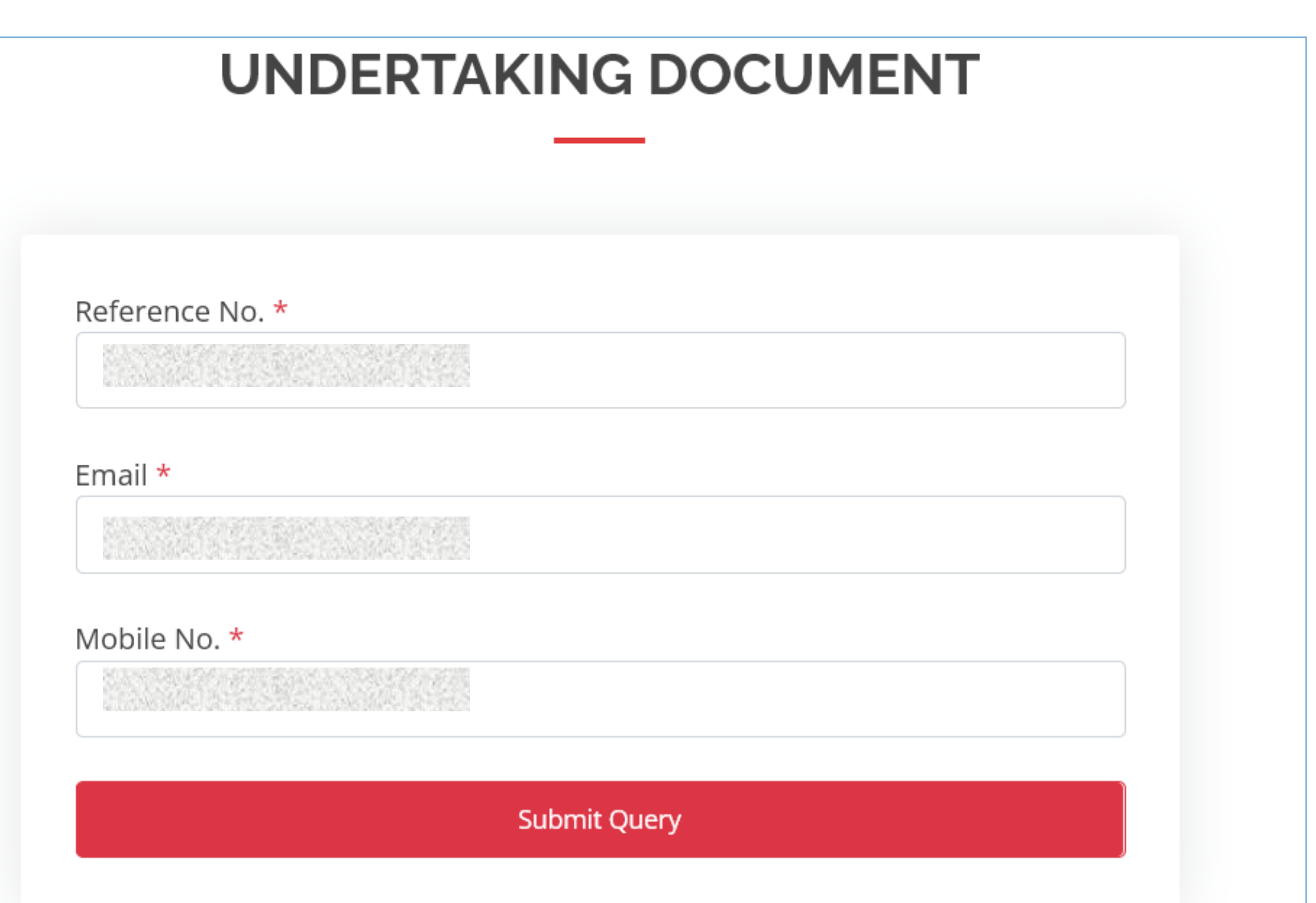

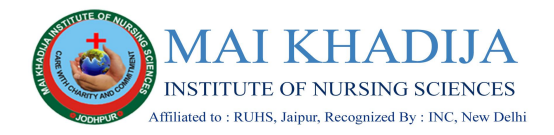

# **Signing the Affidavit**

- 1. On clicking the Submit query button, the link will automatically generate the affidavit forms with your unique reference number and information
- The forms will have to be  $2.$ signed by both the student and the parent respectively as per the affidavit.

Please note that the deponent will be the Student in the Student Affidavit and the deponent will be the Parent in the Parent/Guardian Undertaking.

Reference Number

### **ANTIRAGGING AFFIDAVIT BY THE STUDENT**

- $1.1<sup>8</sup>$ , having been admitted to S.R.M. Institute of Science & Technology Chennai have received a copy of the UGC regulations on Curbing the menace of Ragging in Higher Educational Institutions, 2009, (hereinafter called the "Regulations") carefully read and fully understood the provisions contained in the said Regulations
- 2. I have, in particular, perused clause 3 of the Regulations and am aware as to what constitutes ragging.
- 3. I have also, in particular, perused clause 7 and clause 9.1 of the Regulation and am fully aware of the penal and administrative action that is liable to be taken against me in case I am found guilty of or abetting ragging, actively or passively, or being part of a conspiracy to promote ragging.
- 4. I hereby solemnly aver and undertake that:-I will not indulge in any behavior or act that may be constituted as ragging under clause 3 of the Regulations. I will not participate in or abet or propagate through any act of commission or omission that may be constituted as ragging under clause 3 of the Regulations.
- 5. I hereby affirm that, if found guilty of ragging, I am liable for punishment according to clause 9.1 of the Regulations, without prejudice to any other criminal action that may be taken against me under any penal law or any law for the time being in force.
- 6. I hereby declare that I have not been expelled or debarred from admission in any institution in the country on account of being found guilty of, abetting or being part of a conspiracy to promote, ragging; and further affirm that, in case the declaration is found to be untrue, I am aware that my admission is liable to be cancelled.

**DECLARED ON** 

**Signature of Deponent** 

**VERIFICATION** 

Verified that the contents of this affidavit are true to the best of my knowledge and no part of the affidavit is false and nothing has been concealed or misstated therein

Verified at On On On Communication of the Communication of the Communication of the Communication of the Communication of the Communication of the Communication of the Communication of the Communication of the Communicatio

**Signature of Deponent** 

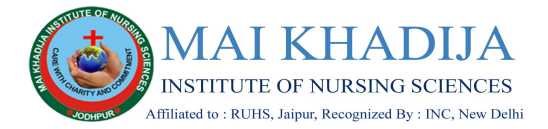

#### Reference Number

#### **UNDERTAKING BY PARENT/GUARDIAN**

- $1. L$ father / mother/guardian of having been admitted to S.R.M. Institute of Science & Technology Chennai , have received a copy of the UGC regulations on Curbing the menace of Ragging in Higher Educational Institutions, 2009, (hereinafter called the "Regulations") carefully read and fully understood the provisions contained in the said Regulations
- 2. I have, in particular, perused clause 3 of the Regulations and am aware as to what constitutes ragging
- 3. I have also, in particular, perused clause 7 and clause 9.1 of the Regulations and am fully aware of the penal and administrative action that is liable to be taken against my ward in case he/she is found quilty or abetting ragging, actively or passively, or being part of a conspiracy to promote ragging.
- 4. I hereby solemnly aver and undertake that:-My ward will not indulge in any behavior or act that may be constituted as ragging under clause 3 of the Regulations. My ward will not participate in or abet or propagate through any act of commission or omission that may be constituted as ragging under clause 3 of the Regulations.
- 5. I hereby affirm that, if found quilty of ragging, my word is liable for punishment according to clause 9.1 of the Regulations, without prejudice to any other criminal action that may be taken against my ward under any penal law or any law for the time being in force.
- 6. I hereby declare that my word has not been expelled or debarred from admission in any institution in the country on account of being found quilty of, abetting or being part of a conspiracy to promote, ragging; and further affirm that, in case the declaration is found to be untrue, I am aware that my admission my word is liable to be cancelled.

#### **DECLARED ON**

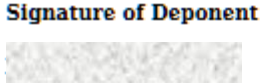

**Address** 

#### **VERIFICATION**

Verified that the contents of this affidavit are true to the best of my knowledge and no part of the affidavit is false and nothing has been concealed or misstated therein

**Signature of Deponent** 

# **Uploading the Affidavit and Undertaking form**

- 1. Upload the Affidavit and the Undertaking form duly signed by the student and the parent in the Online **Enrollment Portal.**
- 2. The hard copy of the original affidavit and the undertaking form shall be submitted to the College at the time of Physical Verification of **Documents**

#### Reference Number

### ANTIRAGGING AFFIDAVIT BY THE STUDENT

- 1. I have a set the second control of , having been admitted to S.R.M. Institute of Science & Technology Chennai have received a copy of the UGC regulations on Curbing the menace of Ragging in Higher Educational Institutions, 2009, (hereinafter called the "Regulations") carefully read and fully understood the provisions contained in the said Regulations
- 2. I have, in particular, perused clause 3 of the Regulations and am aware as to what constitutes ragging.
- 3. I have also, in particular, perused clause 7 and clause 9.1 of the Regulation and am fully aware of the penal and administrative action that is liable to be taken against me in case I am found guilty of or abetting ragging, actively or passively, or being part of a conspiracy to promote ragging.
- 4. I hereby solemnly aver and undertake that:-I will not indulge in any behavior or act that may be constituted as ragging under clause 3 of the Regulations. I will not participate in or abet or propagate through any act of commission or omission that may be constituted as ragging under clause 3 of the Regulations.
- 5. I hereby affirm that, if found guilty of ragging, I am liable for punishment according to clause 9.1 of the Regulations, without prejudice to any other criminal action that may be taken against me under any penal law or any law for the time being in force.
- 6. I hereby declare that I have not been expelled or debarred from admission in any institution in the country on account of being found guilty of, abetting or being part of a conspiracy to promote, ragging; and further affirm that, in case the declaration is found to be untrue, I am aware that my admission is liable to be cancelled.

**DECLARED ON Signature of Deponent VERIFICATION** Verified that the contents of this affidavit are true to the best of my knowledge and no part of the affidavit is false and nothing has been concealed or misstated therein.

Verified at On On On the Contract of the Contract of Contract of Contract of Contract of Contract of Contract of Contract of Contract of Contract of Contract of Contract of Contract of Contract of Contract of Contract of C

**Signature of Deponent** 

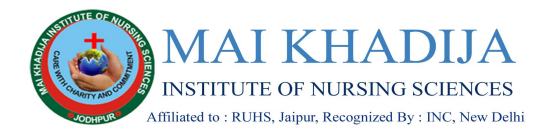

Reference Number

#### **UNDERTAKING BY PARENT/GUARDIAN**

- 1. I. father / mother/guardian of having been admitted to S.R.M. Institute of Science & Technology Chennai , have received a copy of the UGC regulations on Curbing the menace of Ragging in Higher Educational Institutions, 2009, (hereinafter called the "Regulations") carefully read and fully understood the provisions contained in the said Regulations
- 2. I have, in particular, perused clause 3 of the Regulations and am aware as to what constitutes ragging.
- 3. I have also, in particular, perused clause 7 and clause 9.1 of the Regulations and am fully aware of the penal and administrative action that is liable to be taken against my ward in case he/she is found quilty or abetting ragging, actively or passively, or being part of a conspiracy to promote ragging.
- 4. I hereby solemnly aver and undertake that:-My ward will not indulge in any behavior or act that may be constituted as ragging under clause 3 of the Regulations. My ward will not participate in or abet or propagate through any act of commission or omission that may be constituted as ragging under clause 3 of the Regulations.
- 5. I hereby affirm that, if found quilty of ragging, my word is liable for punishment according to clause 9.1 of the Regulations, without prejudice to any other criminal action that may be taken against my ward under any penal law or any law for the time being in force.
- 6. I hereby declare that my word has not been expelled or debarred from admission in any institution in the country on account of being found quilty of, abetting or being part of a conspiracy to promote, ragging; and further affirm that, in case the declaration is found to be untrue, I am aware that my admission my word is liable to be cancelled.

#### **DECLARED ON**

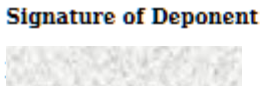

**Address** 

#### **VERIFICATION**

Verified that the contents of this affidavit are true to the best of my knowledge and no part of the affidavit is false and nothing has been concealed or misstated therein

**Signature of Deponent**